## Photo Register on studentcentral

## Editing your registers

1. Accessing the register admin tool to edit your registers

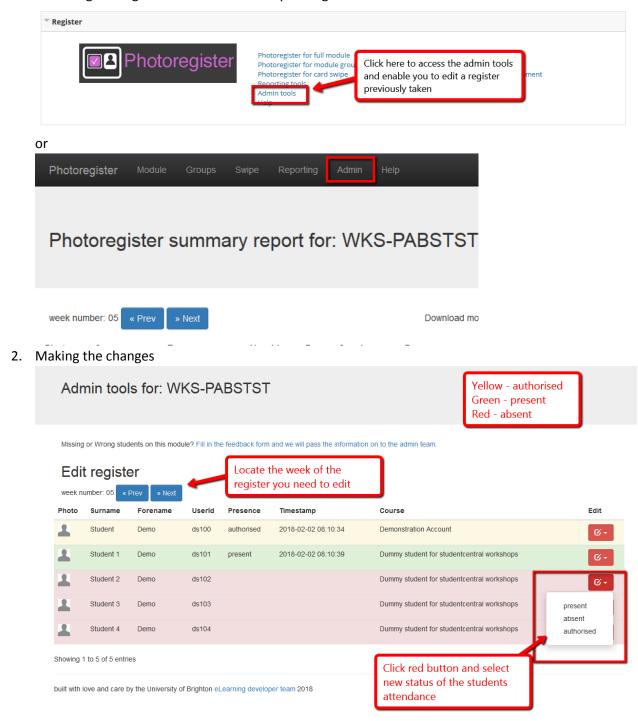